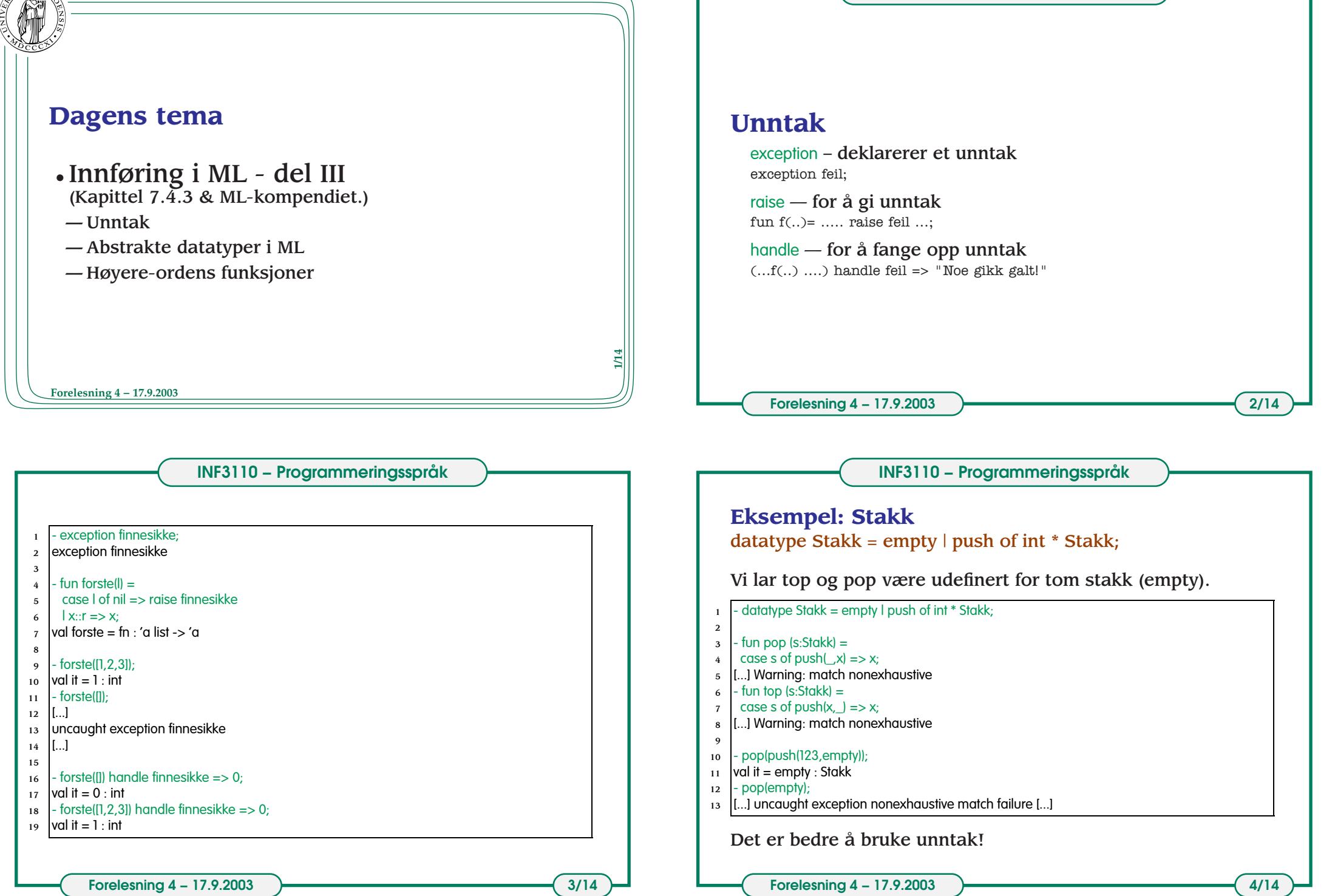

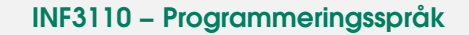

#### **INF3110 − Programmeringsspråk**

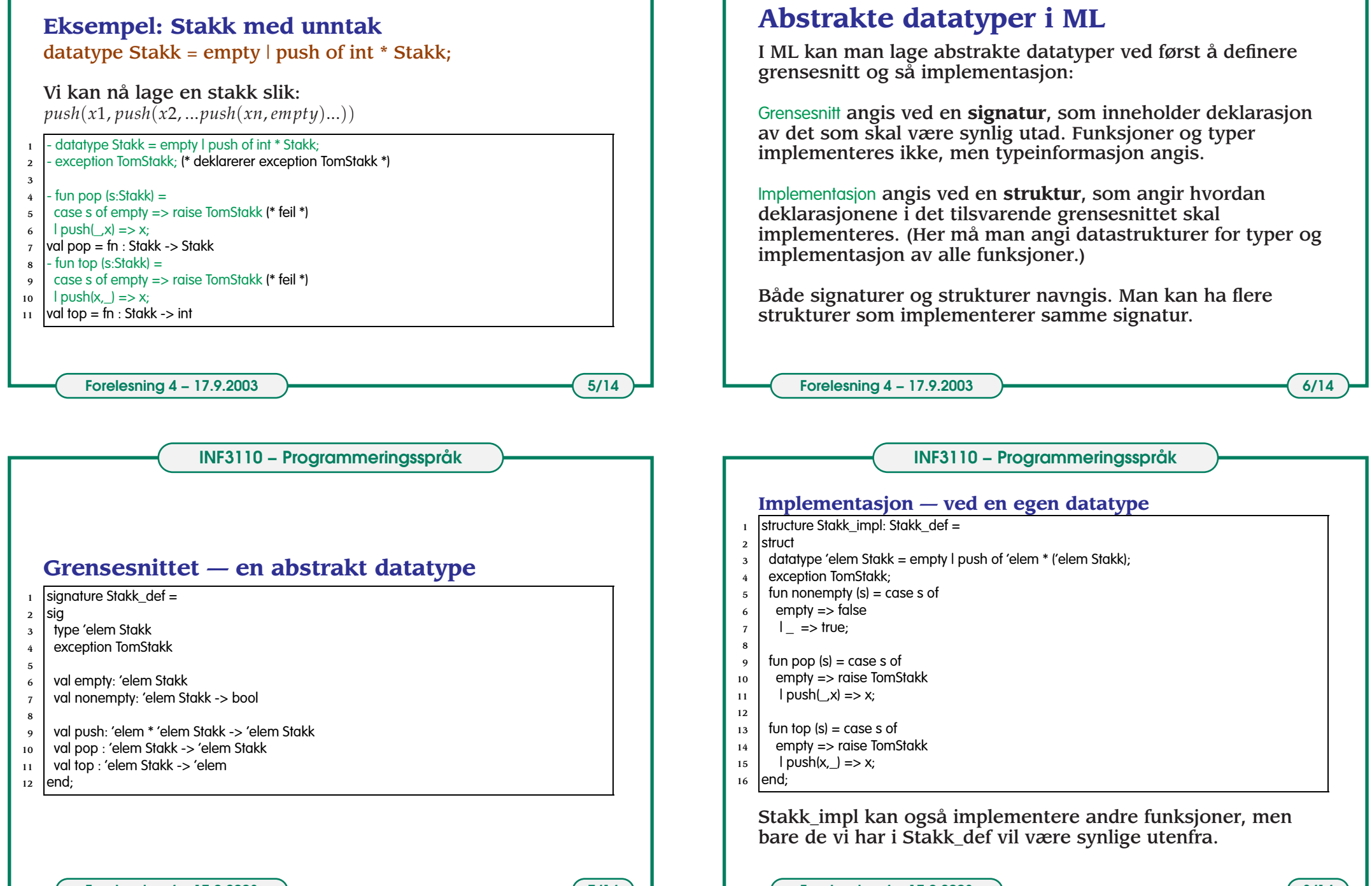

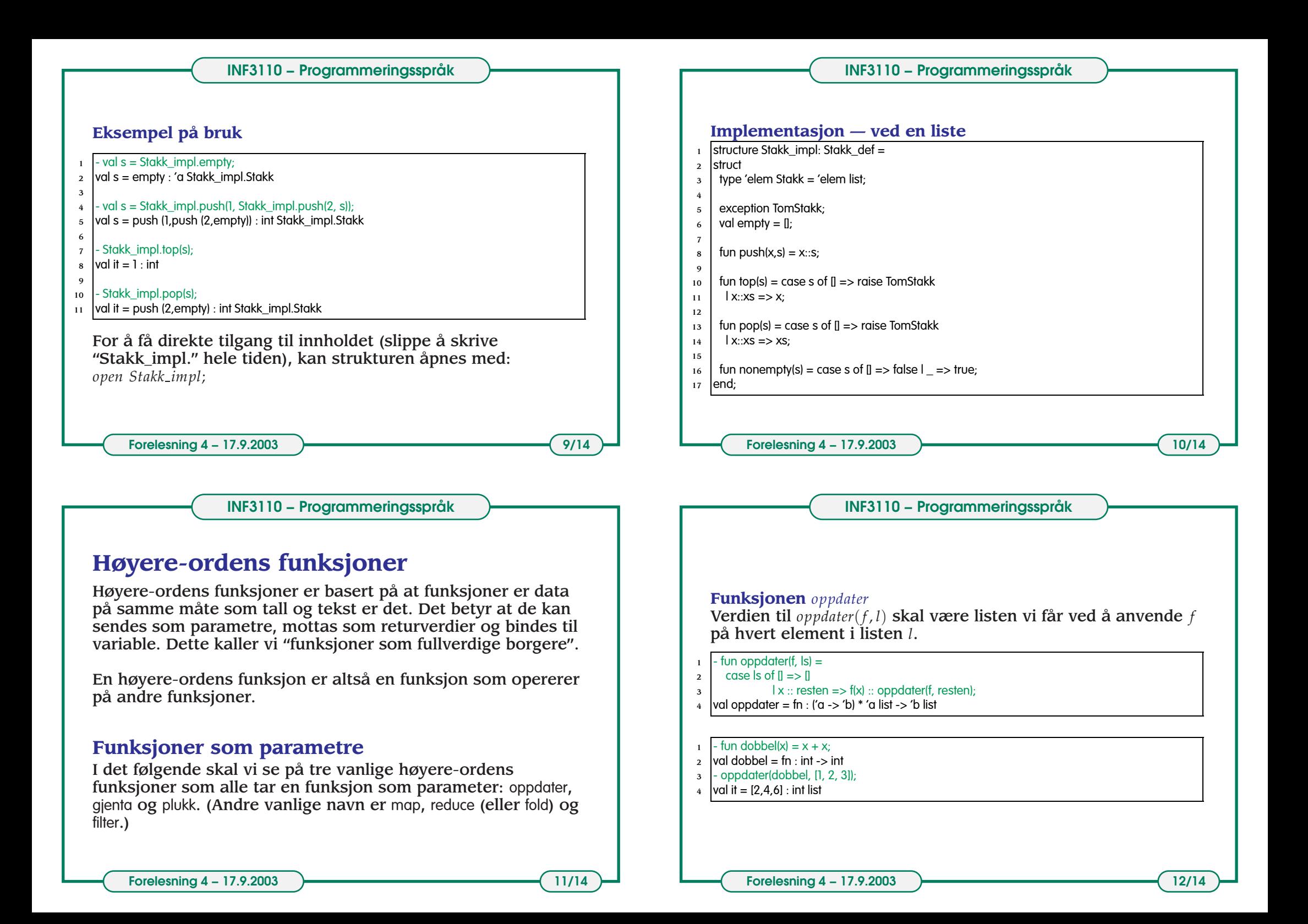

# **INF3110 − Programmeringsspråk**

## **INF3110 − Programmeringsspråk**

#### **Funksjonen** *<sup>p</sup>lukk*

Verdien til *plukk*(*f* , *<sup>l</sup>*) skal være listen av elementer *<sup>x</sup>* fra *<sup>l</sup>* der  $f(x)$  er *true*.

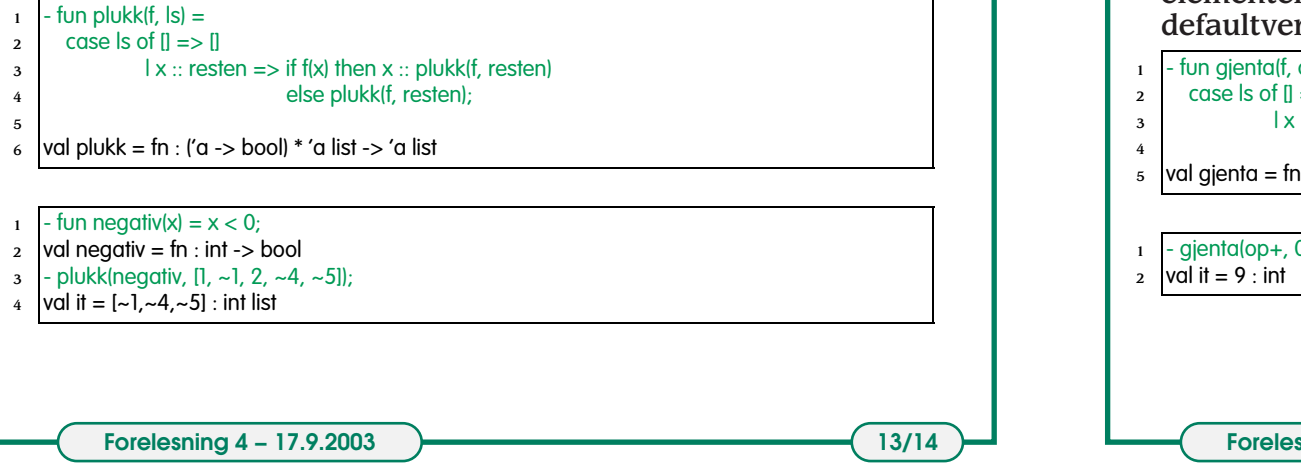

## **Funksjonen** *gjenta*

*gjenta*(*f* , *<sup>d</sup>*, *<sup>l</sup>*) gjentar 2-arguments funksjonen *f* over alle elementene i listen *<sup>l</sup>* (fra høyre mot venstre). *<sup>d</sup>* angir defaultverdi for tom liste.

 $-d, ls = 0$  $\Rightarrow$  d

 $x ::$  resten => f(x, gjenta(f, d, resten));

- val gjenta <sup>=</sup> fn : ('a \* 'b -> 'b) \* 'b \* 'a list -> 'b
- $0, [1, 3, 5]$ ;

**Formal 4 – 17.9.2003 14/14**